## Writing effective asynchronous XmlHttpRequests

Thibaud Lopez Schneiderthibaud\_lopez@yahoo.comMay 27, 2008

The XmlHttpRequest object is very popular in web development as it allows execution of all sorts of functionality in the background of web pages. The Internet is full of tutorials and examples that illustrate how to implement it, and it is being standardized by the W3C.

However, when it comes to assemble <sup>a</sup> large indefinite number of XmlHttpRequests, in intricate ways like in conditional statements or in loops, and in synchronous mode mixed with asynchronous mode, then the tutorials and examples fall short, and web developers are left alone to their own trials and errors.

This document proposes simple rules to effectively transform code from synchronous XmlHttpRequests to asynchronous. This document is important where stability, quality and usability are important. The result could also be integrated in AJAX tools.

### Table of contents

### Definitions

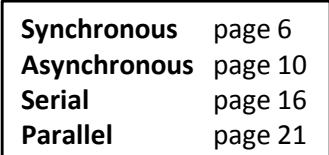

### Single request

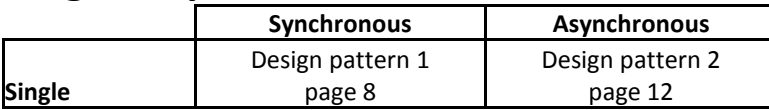

### Rules

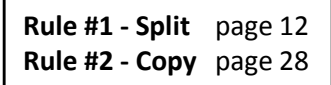

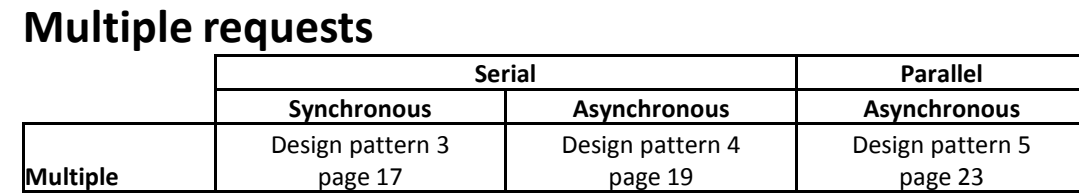

### Conditional statements

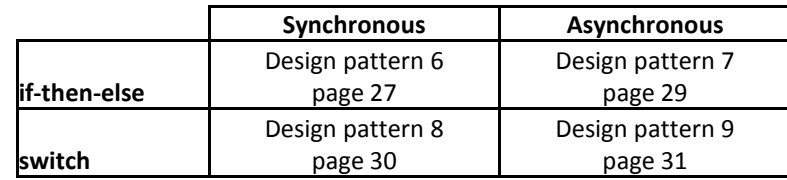

### Loop statements

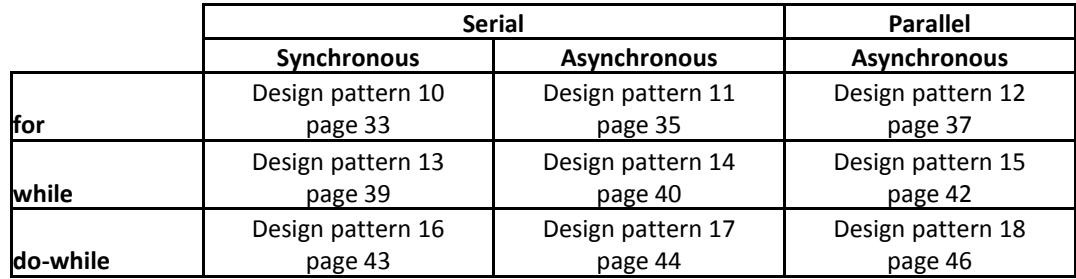

## DilemmaHow do I send 100 XmlHttpRequests?

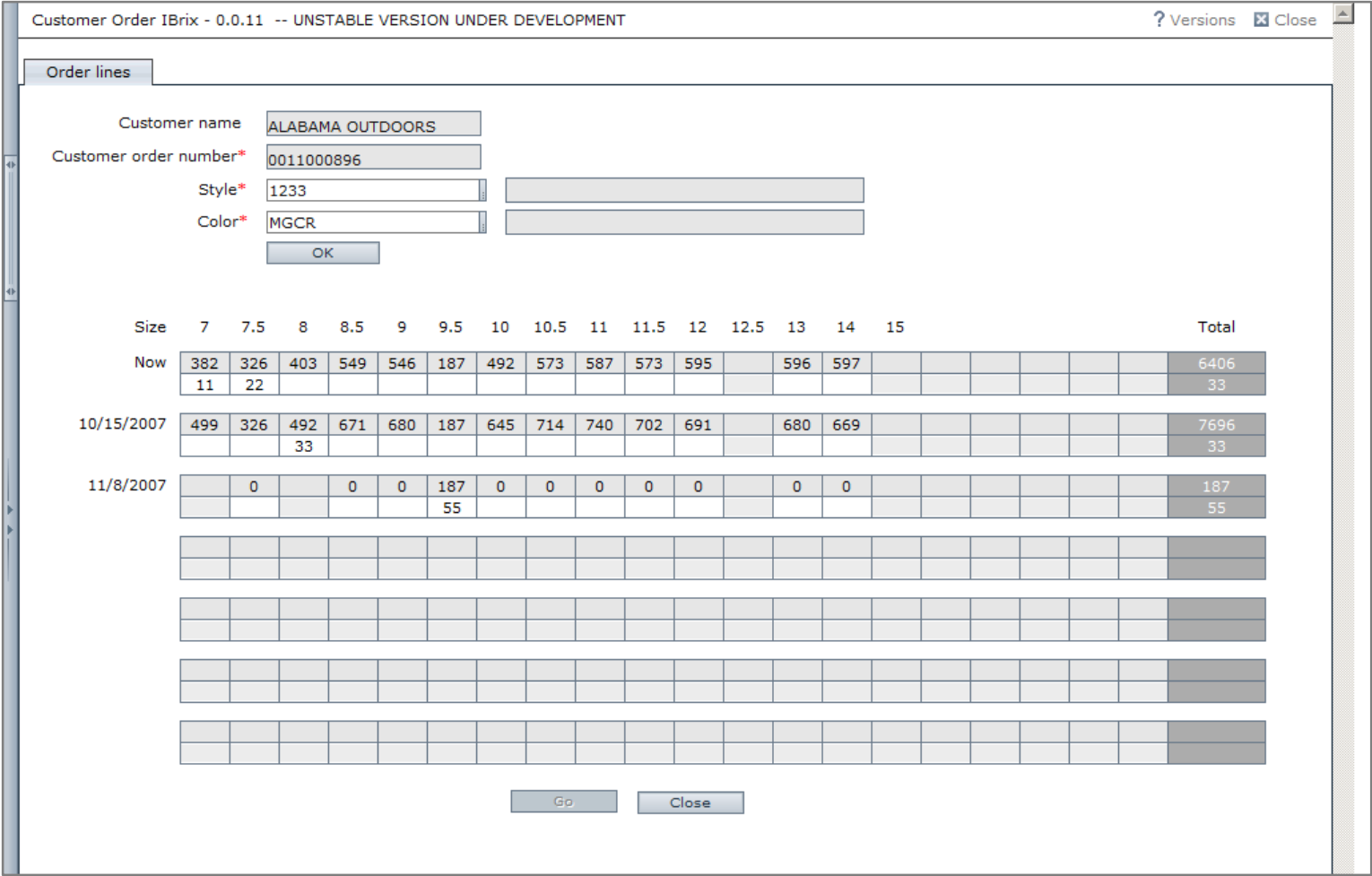

### DilemmaHow do I send 100 XmlHttpRequests?

- Let's suppose I have a shopping cart with something like 100 items, let's suppose I only have the possibility to write my business logic on the client-side (not on the server-side), and let's suppose I will process each item of the shopping cart with one XmlHttpRequest. Now, how do I send 100 XmlHttpRequests? Remember we are in a fictitious case were we can only write that business logic on the client-side.
- • First, I wrote one request to process one item from the shopping cart. Then, I enclosed that request in a loop to process the entire shopping cart. It was easy and it worked. But because the requests were synchronous the browser hung for several minutes while the loop was processing. Meanwhile, the users saw a blank screen, killed the browser and tried again, resulting in user frustration and double requests.
- So I changed the request to asynchronous. Now the browser sent all the requests at almost the same time. Unfortunately, the ERP couldn't process more than one order at a time, it accepted the first request, locked the database, and rejected the other requests.
- Then I started asking myself tricky questions like how do I create a loop of asynchronous requests knowing that at each iteration I have to wait for the response of the previous request? And what happens if one of the requests fails?
- As I couldn't find any help on the Internet I set myself to write this document and make it public.

# Anatomy ofone XmlHttpRequest

### 1. Synchronous requestDefinition

- An XmlHttpRequest can be synchronous. The browser sends the request, pauses the code, waits until it receives the response or until the connection times out, and then resumes the code.
- Synchronous requests are the most natural and easy to code. They are preferred when high readability and maintainability are important.
- But during that process the browser freezes (or hangs) resulting in a blank screen. It's not even possible to give feedback to the user (indicate activity, show progress). So the user may kill the browser and try again, resulting in user frustration and double requests. That's poor usability.

### 1. Synchronous requestExample

```
// send the requestvar request = createXmlHttpRequest();
request.open("GET", "page.html", false);
request.setRequestHeader("Content-Type", "text/plain");request.send();// do something with the responserequest.responseText;
```
Design pattern 1

### 1. Synchronous request

Pseudo-code

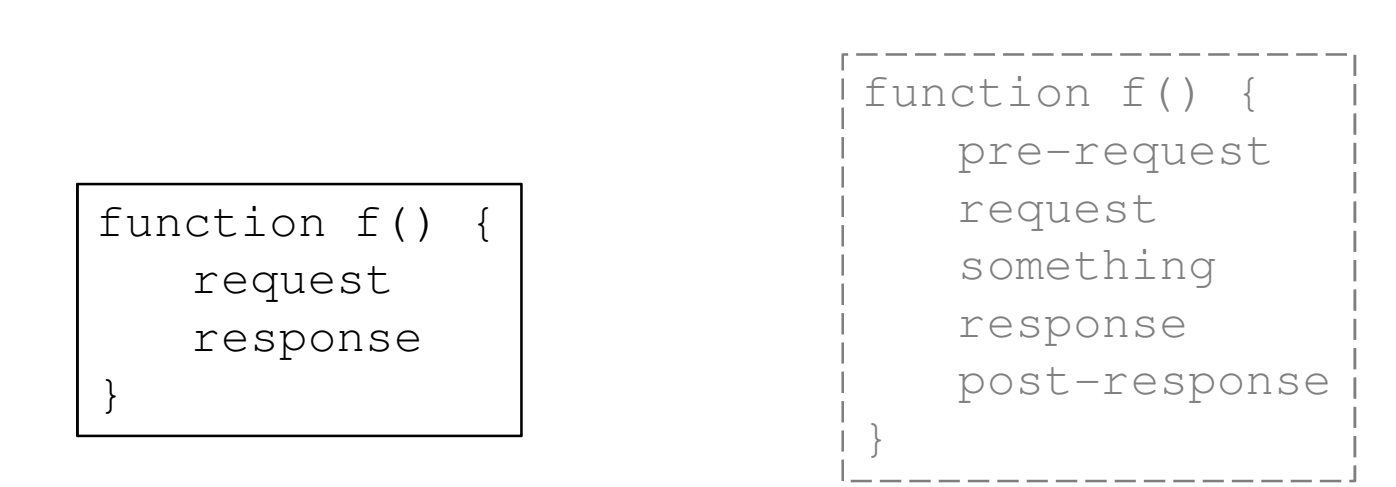

Variation

## 1. Synchronous request

Sequence diagram

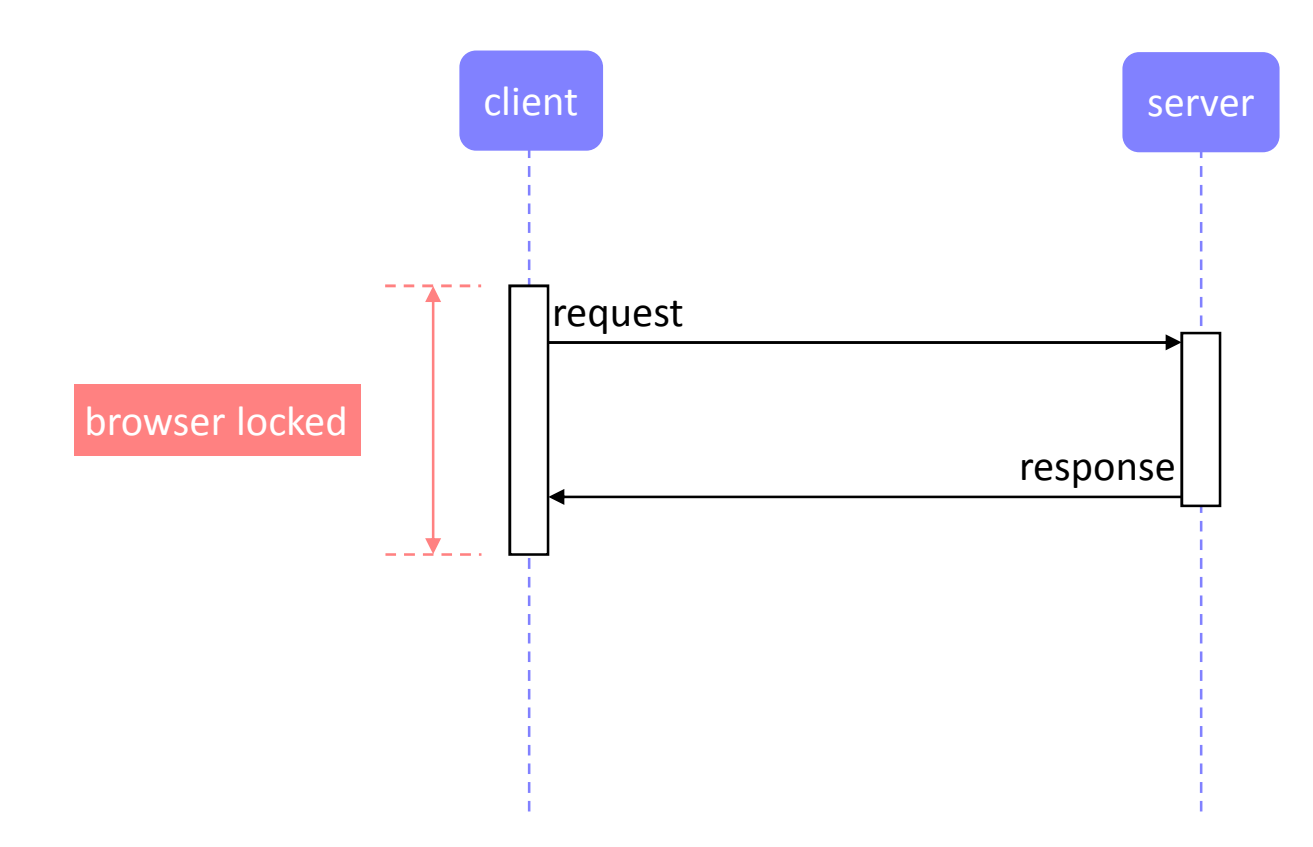

### 2. Asynchronous requestDefinition

- On the other hand, an XmlHttpRequest can be asynchronous. The browser sends the request, and continues to execute the code. Then, when the browser receives the response it fires an event that is caught by an event handler.
- The browser does not freeze so it's possible to give feedback to the user (indicate activity, show progress).
- But as the caller and the event handler are in two separate functions it affects return values (cannotreturn values to the caller), local variable accessors (response doesn't have access to request's local variables unless if closure or transferred), looping (the post-loop of asynchronous requests is executed before the responses which can result in unexpected behavior), exceptions, and branching statements. So the code must be adapted and it's less easy to write and read, mostly if there are multiple intricate requests.

### 2. Asynchronous requestExample

```
// send the requestvar request = createXmlHttpRequest();
request.open("GET", "page.html", true);request.onreadystatechange = handler;
request.send();function handler() {
if (request.readyState == 4 && request.status == 200) {
      // do something with the responserequest.responseText;} else {
// do something else}}
```
Design pattern 2

### 2. Asynchronous request

Pseudo-code

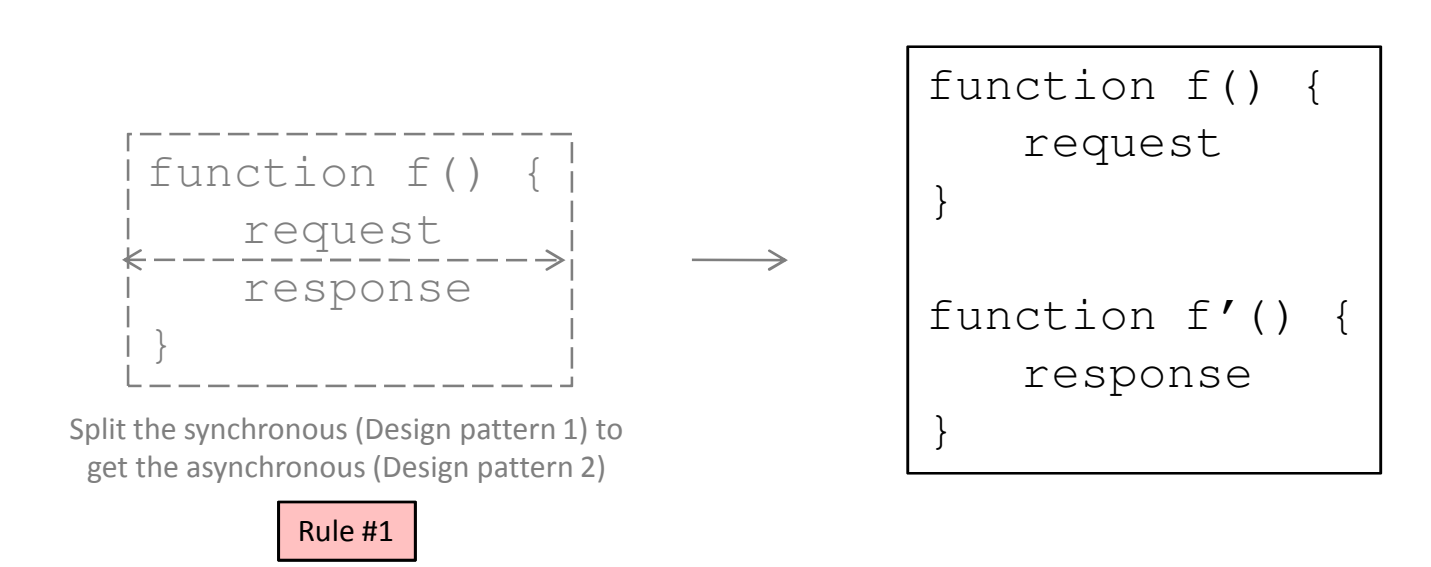

## 2. Asynchronous requestSplit

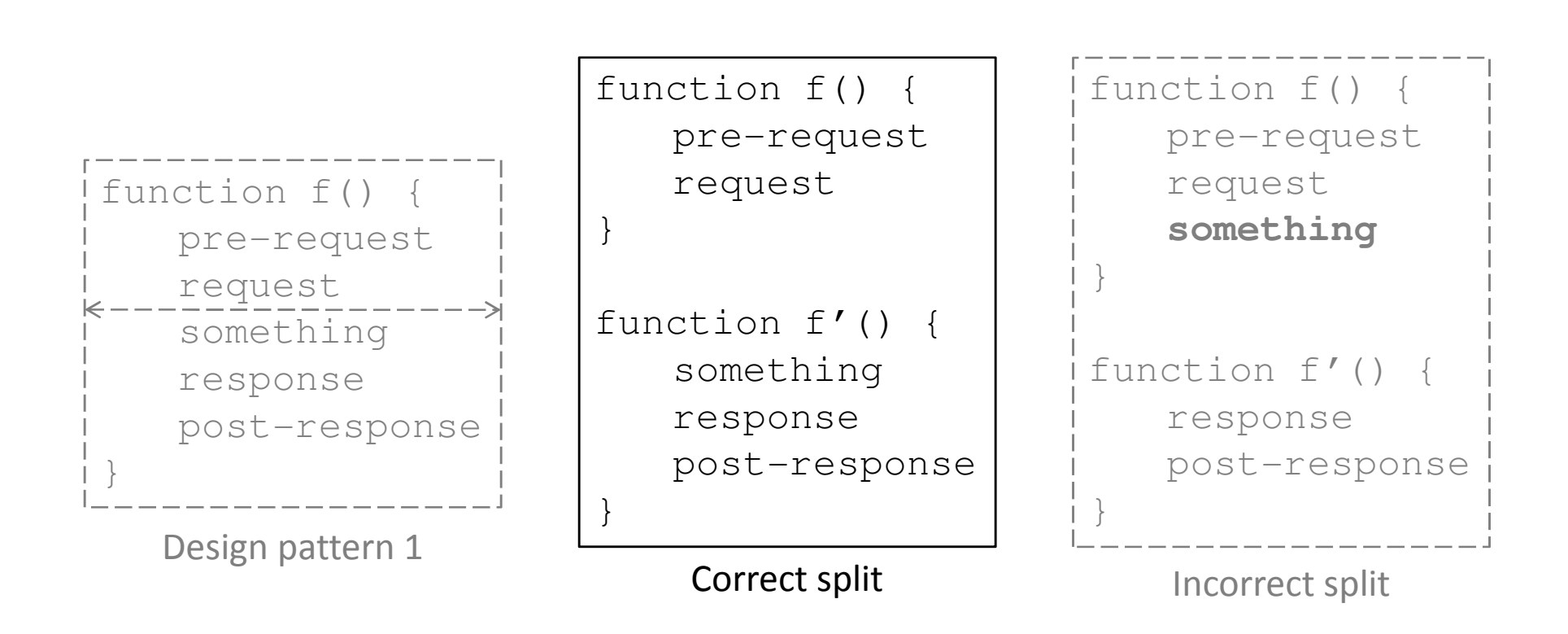

## 2. Asynchronous request

Sequence diagram

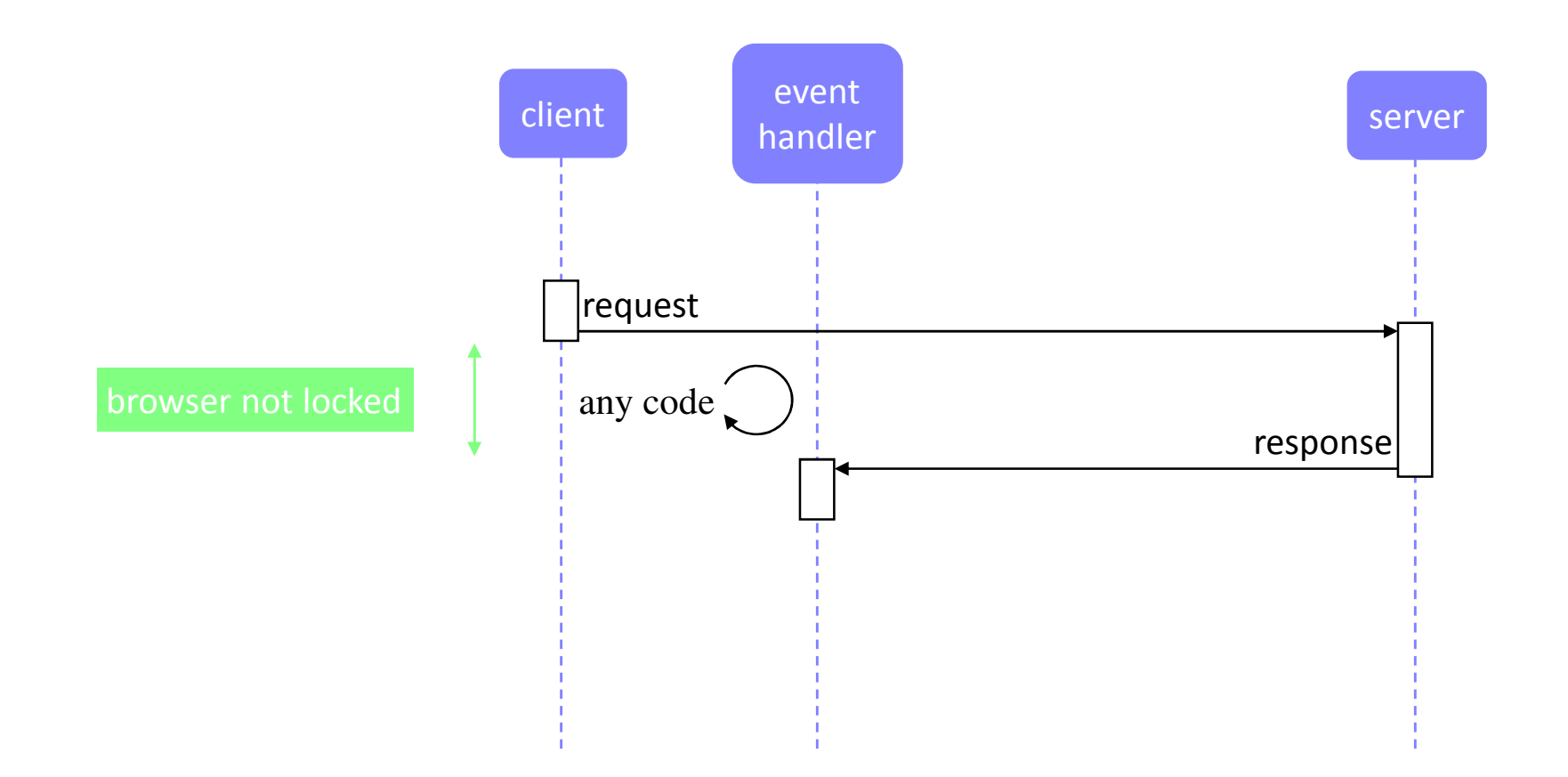

# Anatomy ofseveral XmlHttpRequests

### Serial requestsDefinition

- We can write code to send multiple requests in serial. The browser sends a request and receives the response. Only when it received the response it sends another request and receives another response, etc., until all the requests are sent.
- Serial XmlHttpRequests can be synchronous or asynchronous. If they are asynchronous the code must be carefully crafted.
- Serial requests are the most natural to code as they mimic sequential programming.
- Serial is necessary when a request depends on the response of a previous request, or when the server cannot handle more than one request at a time.
- But serial requests don't benefit from the parallel processing abilities of servers.

Design pattern 3

## 3. Serial synchronous requests

Pseudo-code

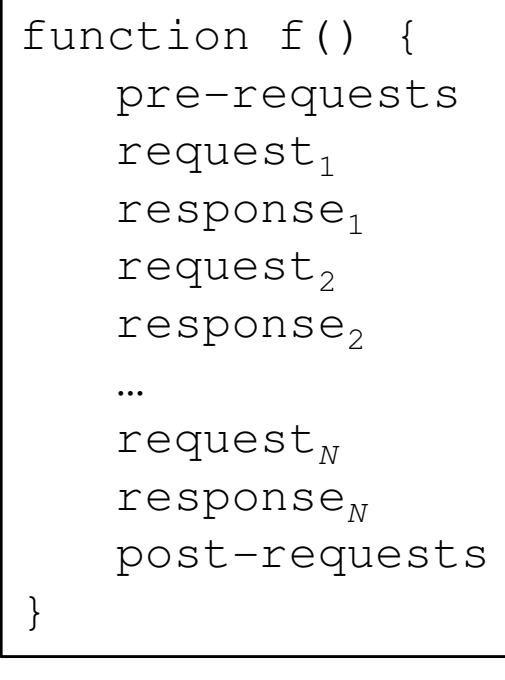

### 3. Serial synchronous requests

Sequence diagram

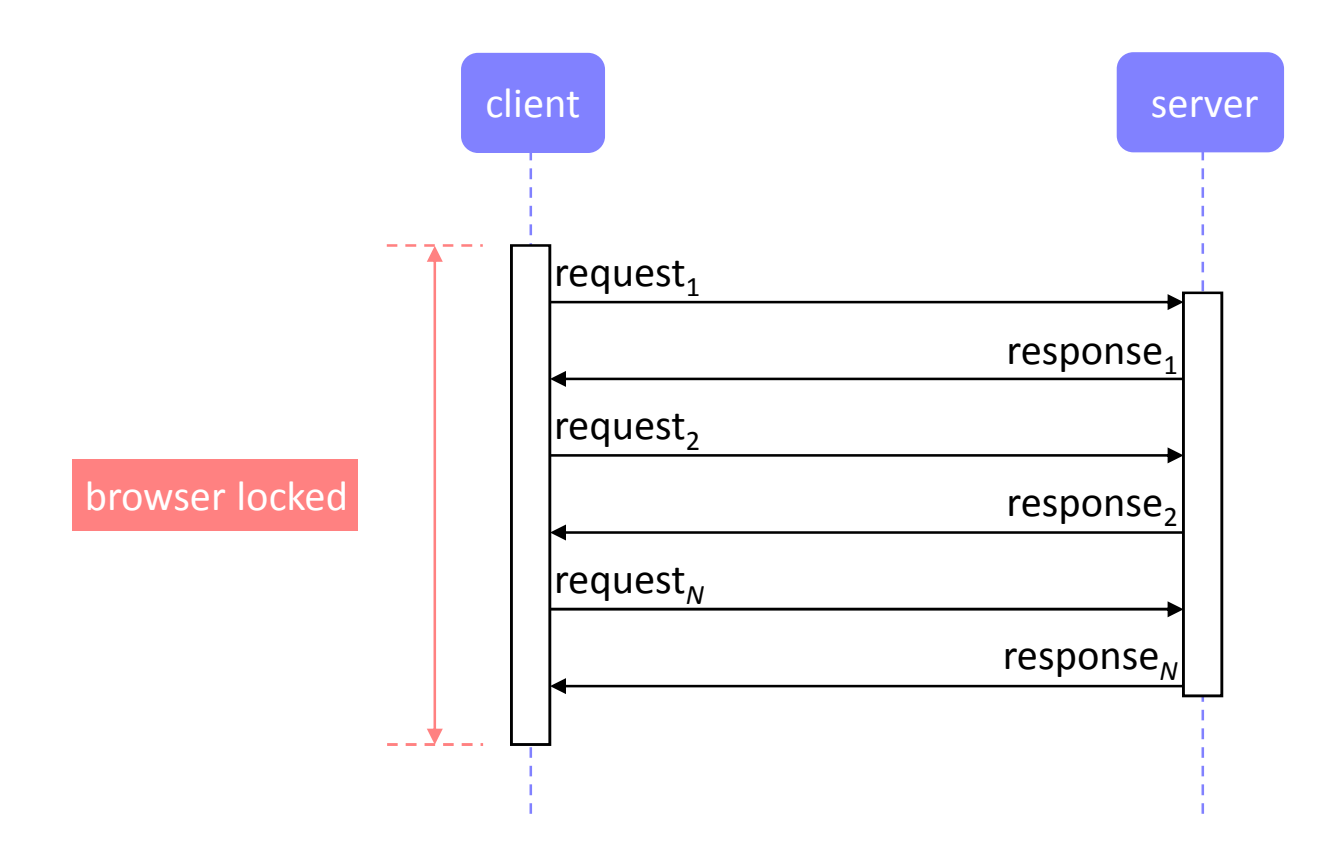

## 4. Serial asynchronous requests

Pseudo-code

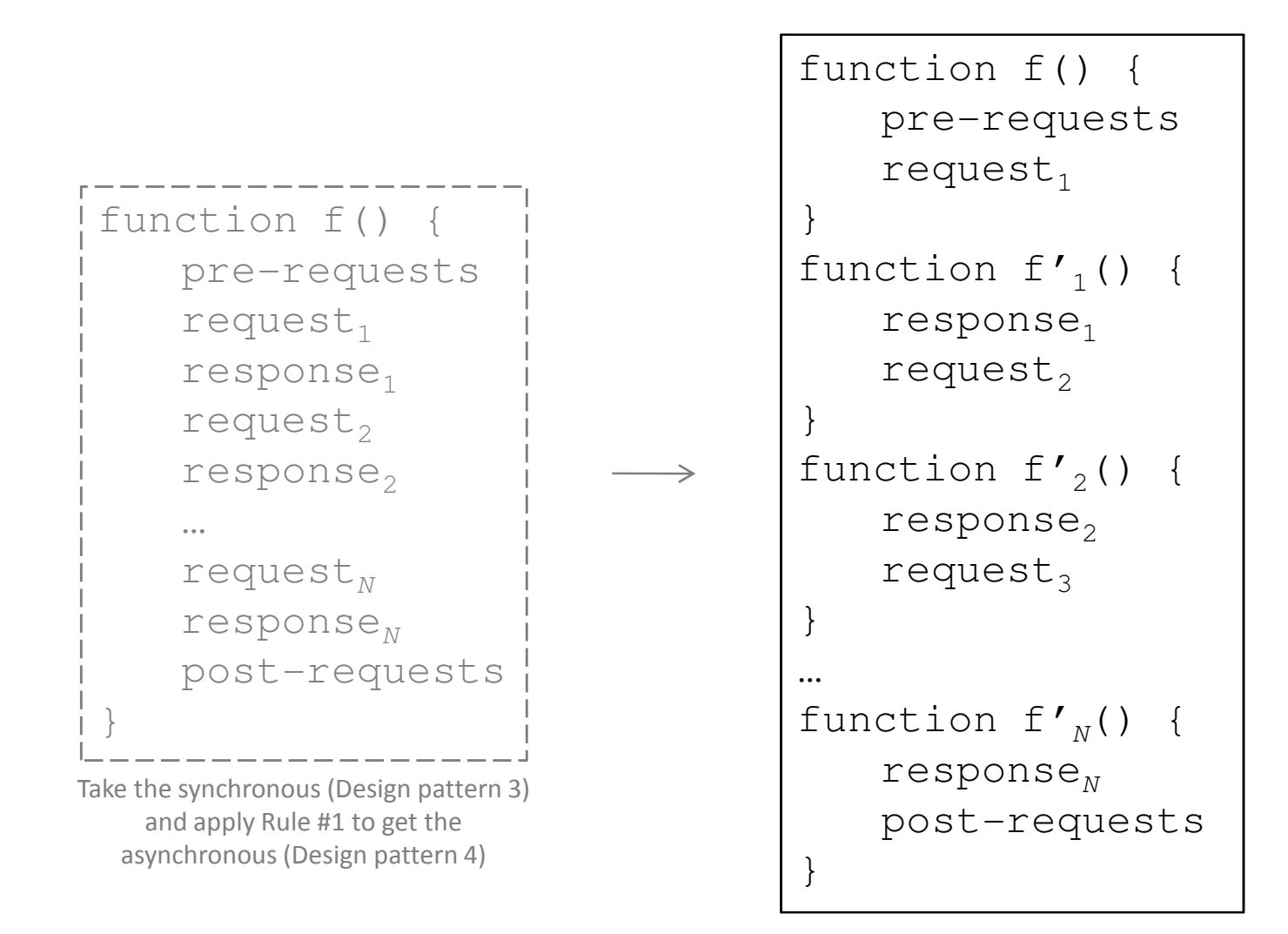

### 4. Serial asynchronous requests

Sequence diagram

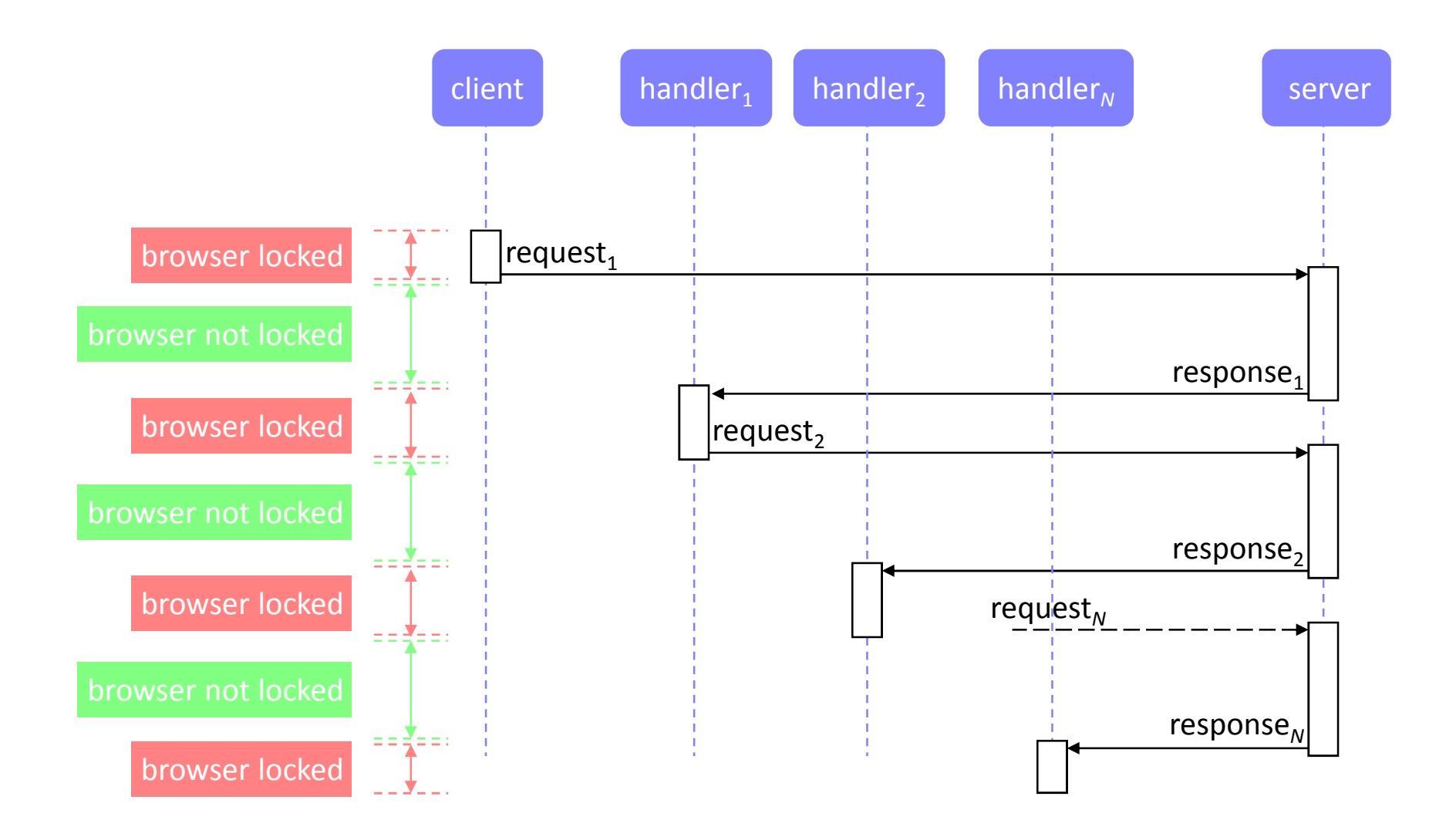

## Parallel requestsDefinition

- We can also write code to send multiple requests in parallel. The browser sends all the requests at once (not exactly concurrently but in cascade), then receives the responses in random order.
- By definition, parallel XmlHttpRequests can only be asynchronous, not synchronous.
- Parallel is ideal when the server can handle multiple requests at once.
- But with parallel, the requests must not depend on the responses, and the order in which the responses are received must not matter.

Parallel synchronous requests

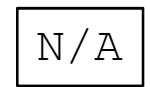

### 5. Parallel asynchronous requestsPseudo-code

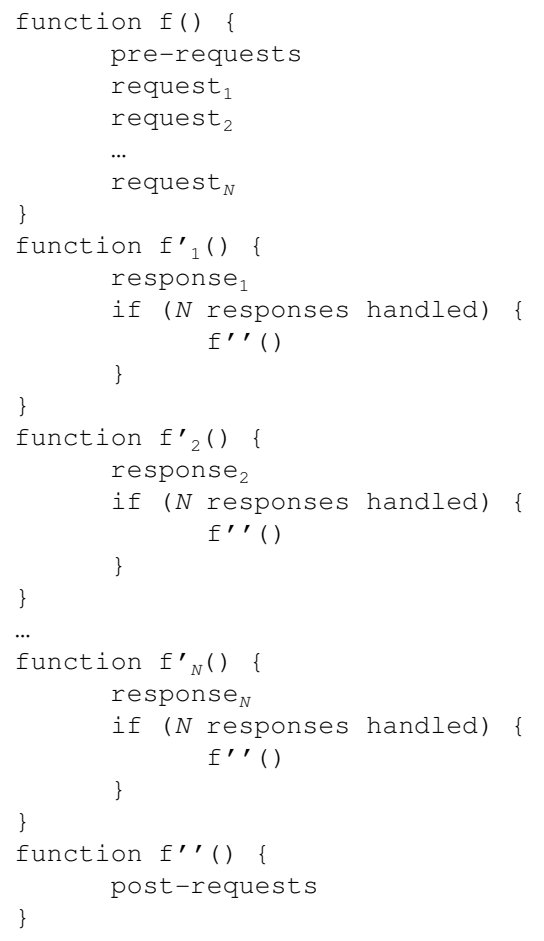

function f() { pre-requests $request<sub>1</sub>$ request $_2$ …<br>request<sub>N</sub>  $i = 0$ function f $\prime_1$ () { response $_1$  $i++$ if (i ==  $N$ ) {  $f'$ ' () }function f $\prime_2$ () {  $response<sub>2</sub>$  $i++$ if (i ==  $N$ ) {  $f'$ '() }function  $f'_{N}()$  { response $_{N}$  $i++$ if (i ==  $N$ ) {  $f'$ '() } function f''() { post-requestsVariation

### 5. Parallel asynchronous requests

Sequence diagram

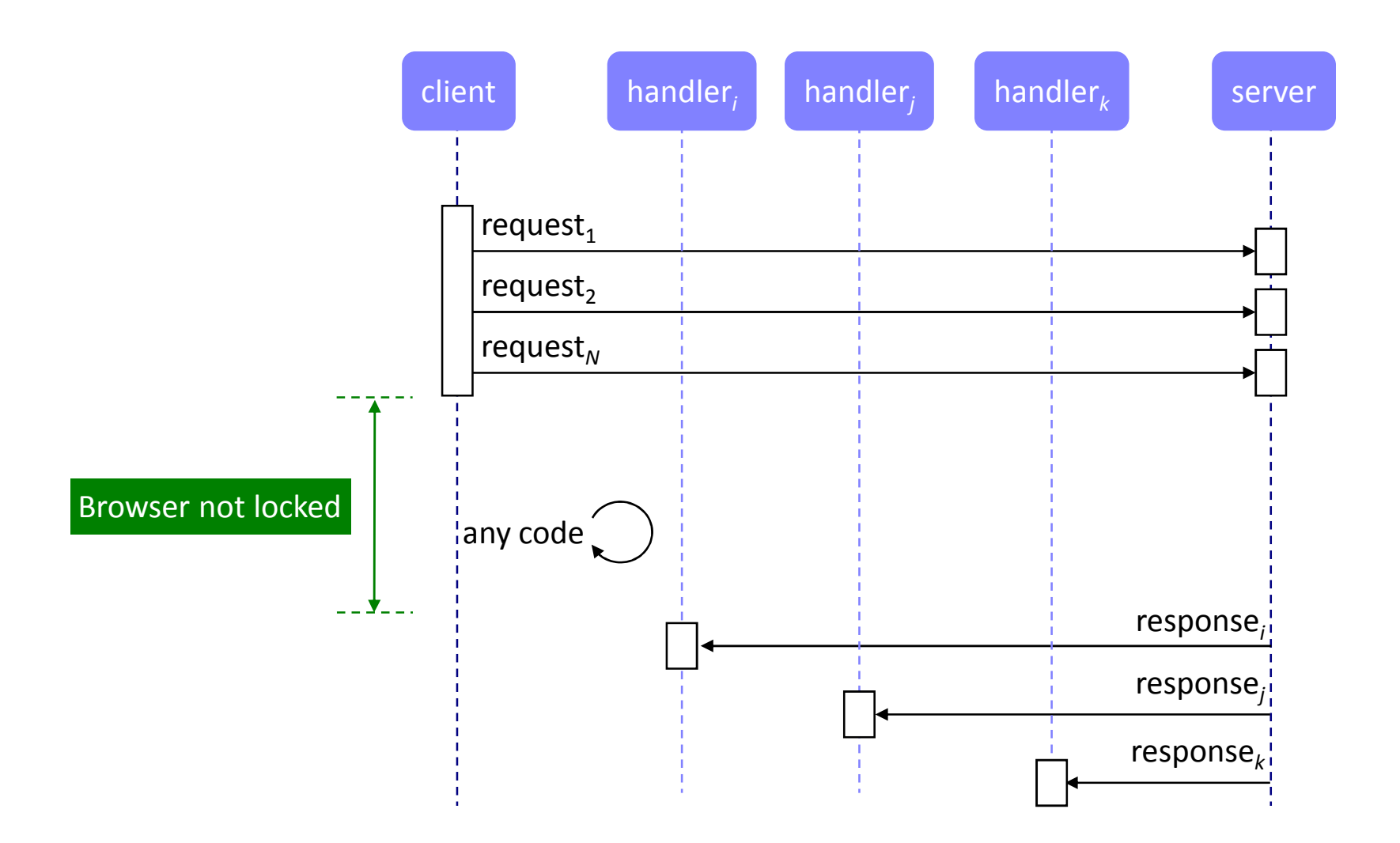

## Conditional statements

if-then-else, switch

6. Synchronous *if-then-else* of one reques<mark>t</mark> Pseudo-code

```
function f() {pre-if
if (condition) {request
response} else {
something}
post-if}
```
## 6. Synchronous if-then-elsePseudo-code

```
function f() {pre-ifif (condition_{1}) {
         request<sub>1</sub>response_1} else if (condition_{2}) {
         request<sub>2</sub>response_2…} else if (condition<sub>N</sub>) {
         request_Nresponse_{\scriptscriptstyle N}} else {
something}
post-if}
```
## 7. Asynchronous *if-then-else* of one request Pseudo-code

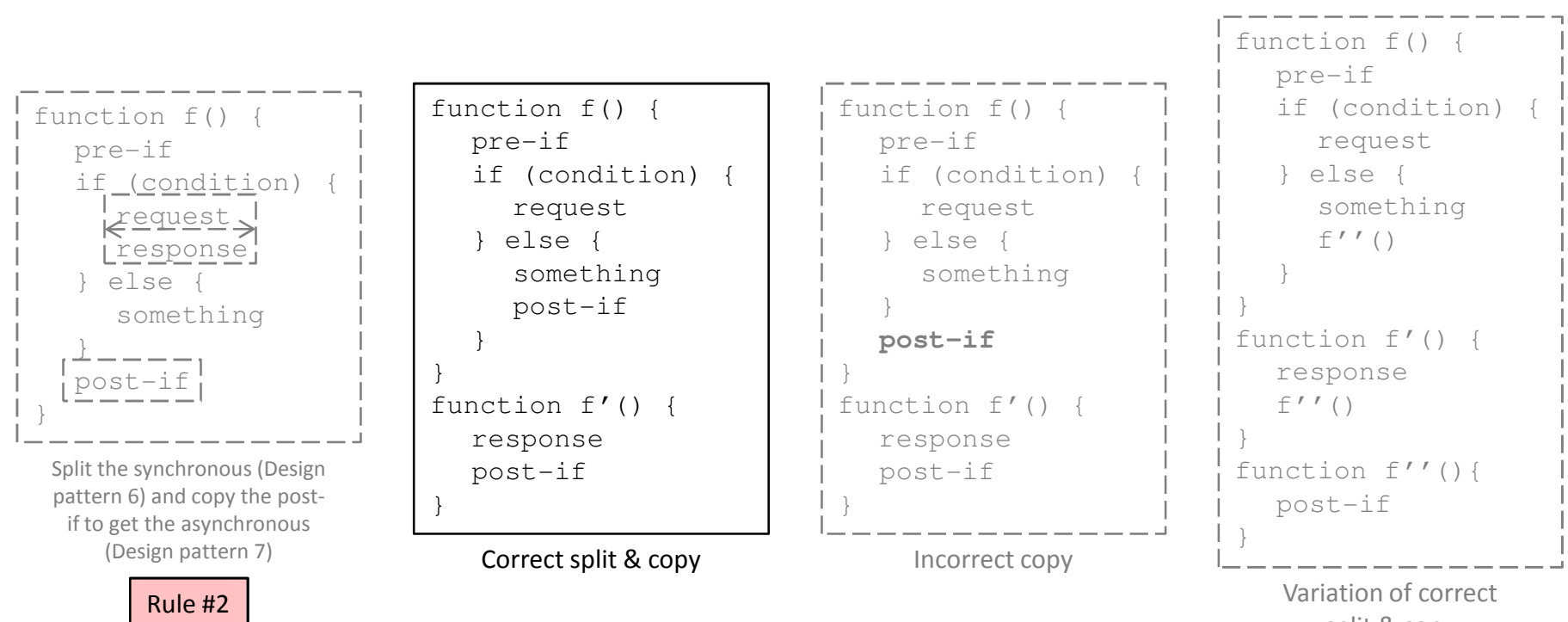

split & copy

## 7. Asynchronous if-then-elsePseudo-code

```
function f() {pre-ifif (condition<sub>1</sub>) {
               request_1} else if (condition_2) {
               request<sub>2</sub>} else if (condition<sub>N</sub>) {
               request_N} else {
somethingf''()
        }}function f\prime_1() {
       response<sub>1</sub>f''()}function f\prime_2() {
       response<sub>2</sub>f''()
}<br>…<br>function f'<sub>N</sub>() {
        response_{\scriptscriptstyle N}f''()
}
function f''() {post-if}
```
## 8. Synchronous switchPseudo-code

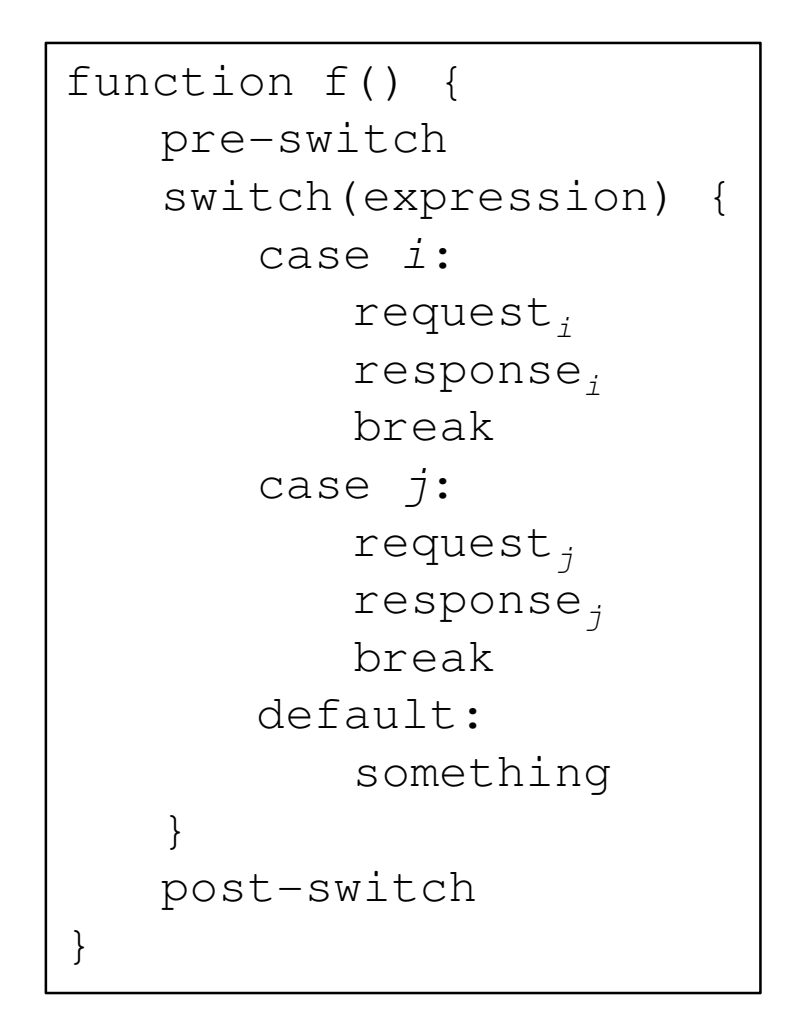

### 9. Asynchronous switchPseudo-code

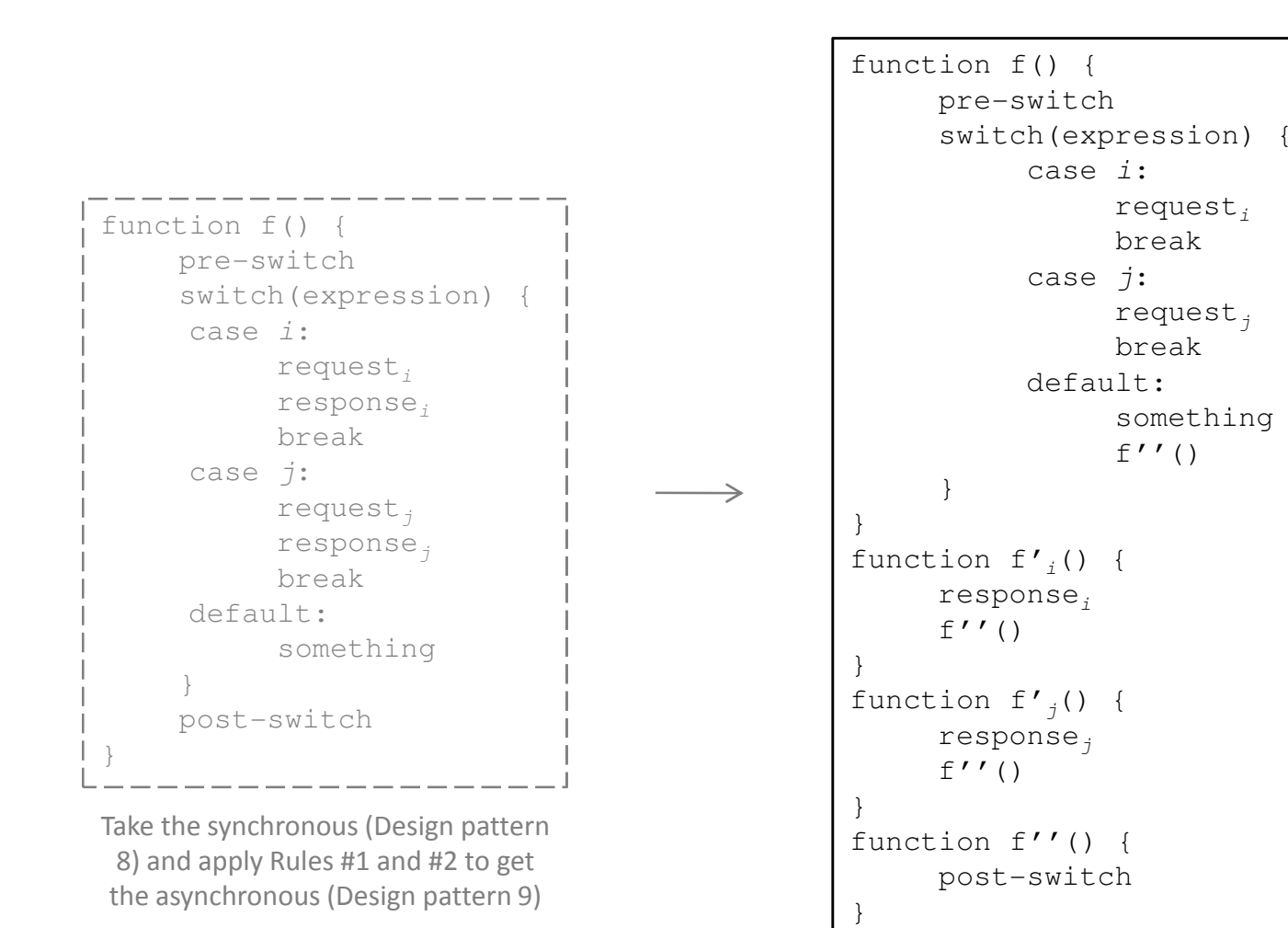

## Loop statements

for, while, do-while

Design pattern 10

## 10. Serial synchronous for

Pseudo-code

```
function f() {pre-for
for(initialExpression; condition; incrementExpression) {request
response}
post-for}
```
## 10. Serial synchronous forPseudo-code

```
function f() {pre-for
initialExpressionf'(\ )}
function f'()
if (condition) {request
response
incrementExpressionf' ()

} else {
f''()}}
function f''() {post-for}Variation
```
### 11. Serial asynchronous forPseudo-code

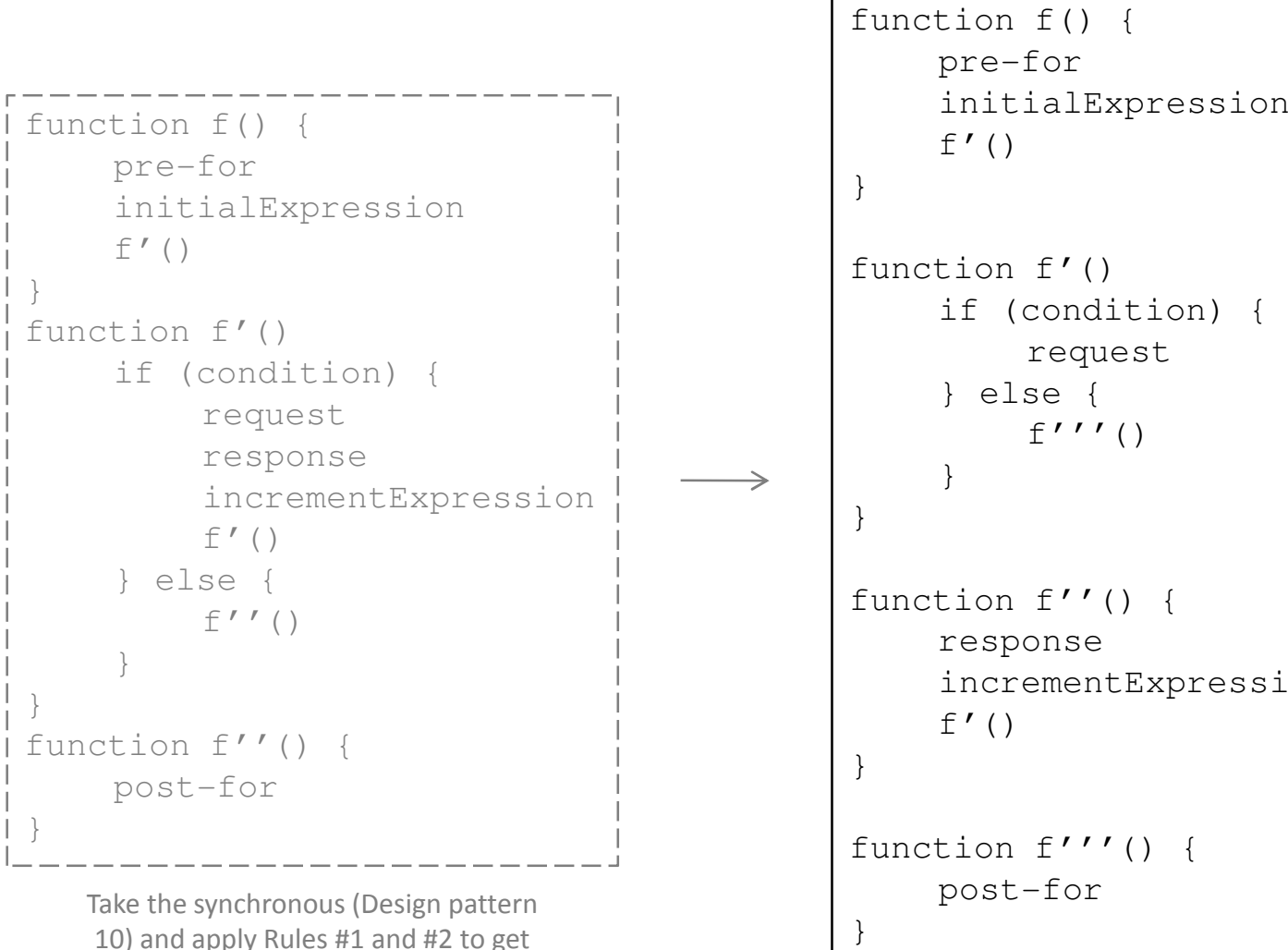

the asynchronous (Design pattern 11)

function f''() {response incrementExpressionfunction f'''() {post-for}

Parallel synchronous for

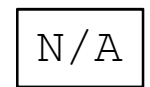

Design pattern 12

### 12. Parallel asynchronous for

Pseudo-code

```
function f() {pre-for
for(initialExpression; condition; incrementExpression) {request}}function f'() {response
if (all responses handled) {f''()
    }}function f''() {post-for}
```
## 12. Parallel asynchronous forPseudo-code

```
function f() {pre-fori = j = 0for(initialExpression; condition; incrementExpression) {requesti++}}function f'() {response\vec{c} + +

if (i == j) {
       f'' ()
     }}function f''() {post-for}
```
Variation

### 13. Serial synchronous while

Pseudo-code

function f() {pre-while while(condition) {request response} post-while}

```
function f() {pre-whilef'()}
function f'() {
if (condition) {request
responsef'()
} else {
f''()}}
function f''() {post-while}Variation
```
## 14. Serial asynchronous while

Pseudo-code

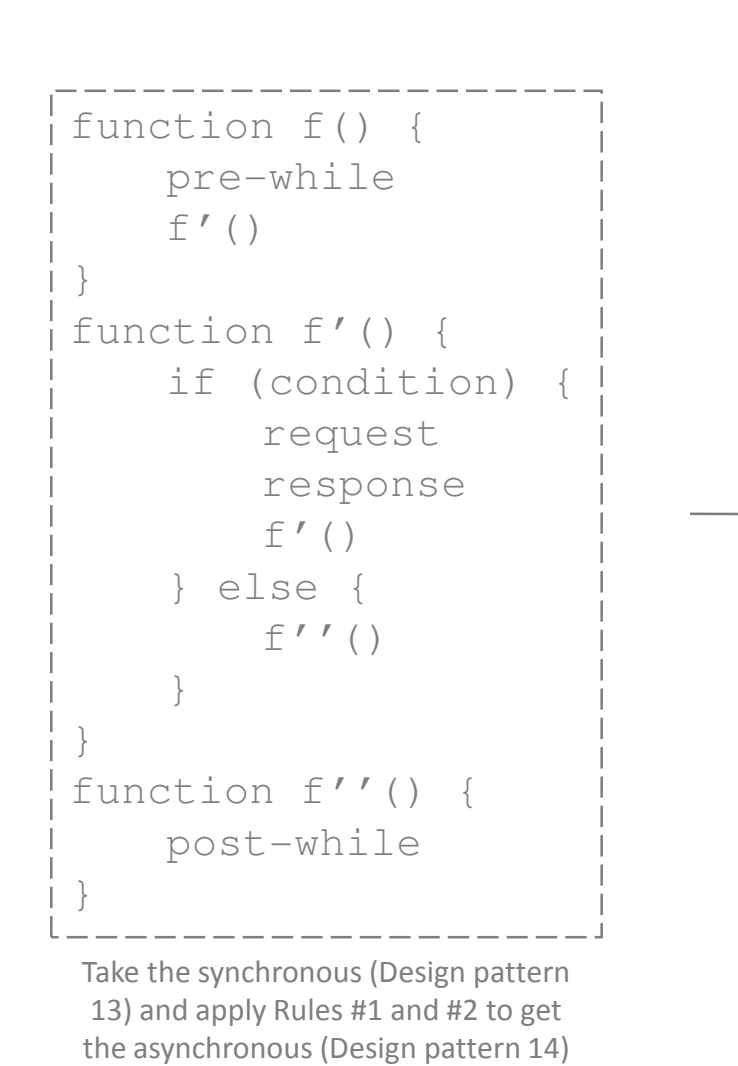

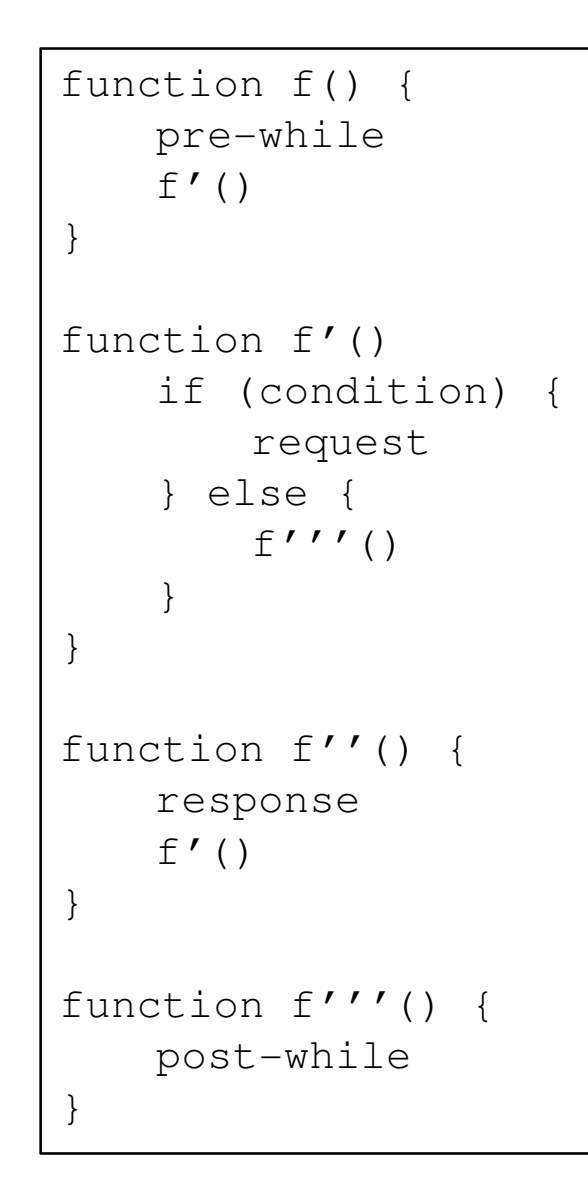

Parallel synchronous while

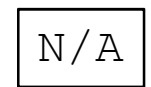

### 15. Parallel asynchronous while

Pseudo-code

```
function f() {pre-while
while(condition) {request}}
function f'() {response
if (all responses handled) {f''()
    }}
function f''() {post-while}
```

```
function f() {
pre-whilei = j = 0while(condition) {requesti++}}
function f'() {responsej++
if (i == j) {
       f''()
    }}
function f''() {post-while}
```
Variation

## 16. Serial synchronous do-while

Pseudo-code

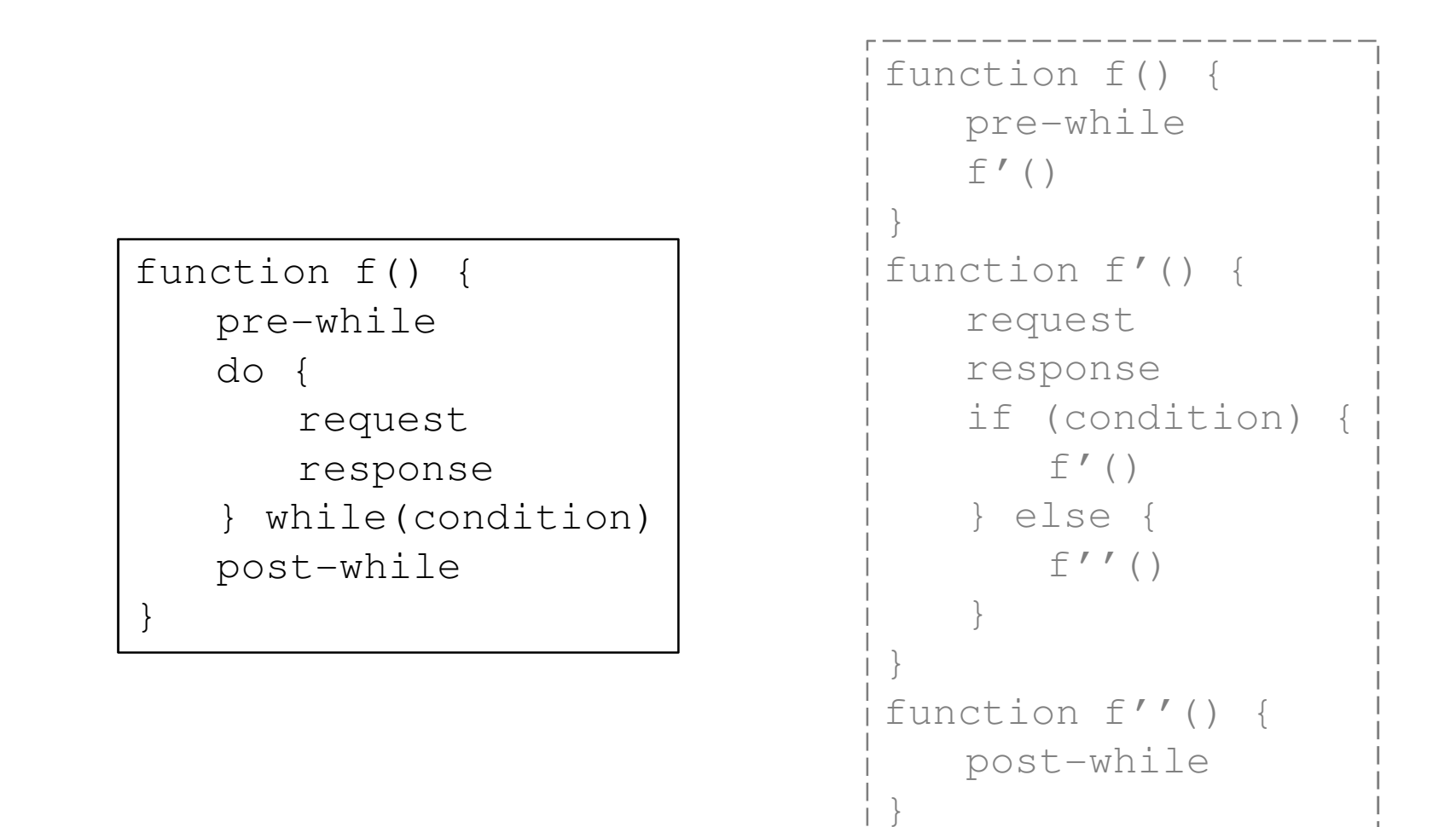

Variation

### 17. Serial asynchronous do-whilePseudo-code

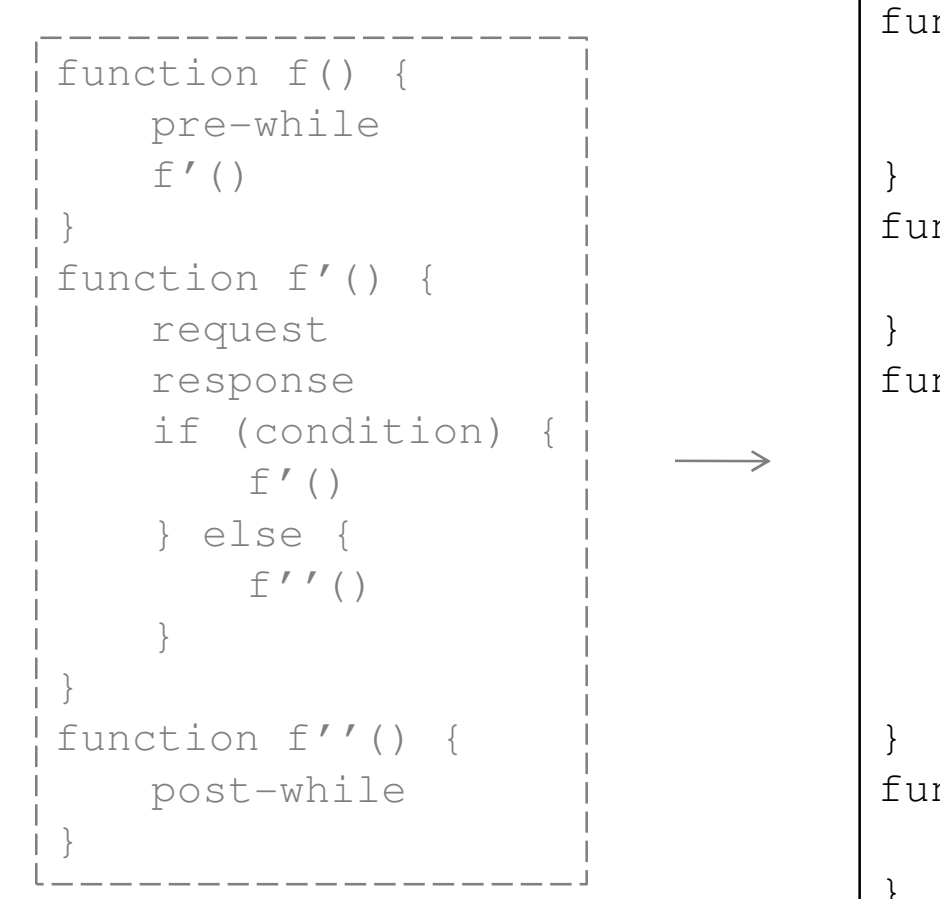

Take the synchronous (Design pattern 16) and apply Rules #1 and #2 to get the asynchronous (Design pattern 17)

```
function f() {pre-whilef' ()

function f'() {request
function f''() {response
if (condition) {f' ()

} else {f'''()
    }
function f'''() {post-while}
```
Parallel synchronous do-while

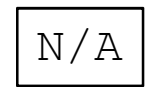

## 18. Parallel asynchronous do-while

Pseudo-code

```
function f() {pre-whiledo {request
} while(condition)}
function f'() {response
if (all responses handled) {f''()
    }}
function f''() {post-while}
```

```
function f() {
pre-whilei = j = 0do {
requesti++
} while(condition)}
function f'() {response\vec{c} + +

if (i == j) {
       f''()
    }}
function f''() {post-while}
```
Variation

### Verifications

- A for of one iteration is like a single request
- A while is like a for without initialExpression and without incrementExpression
- A *do-while* with a condition equal to false is like a single request
- A single *if* with a condition equal to true is like a single request
- Multiple *if-then-else* with all conditions equal to true is like multiple serial requests

### When to choose which pattern?

- Are you able to write complex code? In which case you won't be afraid of coding multiple asynchronous and parallel requests. Or is readability and maintainability more important? In which case classic synchronous requests are preferred.
- Is feedback important for the user (indicate activity, show progress)? In which case asynchronous MUST be used. Or can the browser just hang? In which case synchronous CAN be used.
- Can the server handle concurrent requests? In which case parallel processing CAN be used. Or will it accept the first request, lock the resources, and reject the other requests? In which case serial processing MUST be used.
- Do the requests depend on previous responses? In whichcase serial processing MUST be used.

### General considerations

- It's recommended to execute business logic close to the source, on the server-side (ex: ERP), or perhaps on the middleware (ex: WebSphere). But sometimes there's no other choice than to execute it on the client-side (ex: XmlHttpRequests)
- Parallel requests are not exactly concurrent. They are done in steps. The maximum number of open connections depends on the client. It's usually two as recommended in the HTTP RFC.
- The implementation of the Design patterns depends on the programming language, on the browser, and on the developer
- Exceptions must be handled otherwise patterns fail
- Use setTimeout() as jump statements to avoid exceptionpropagation and stack overflow (?)

### Future work

- Exception handling
- Operators, expressions
- Boolean algebra
- Finite State Machine
- Virtual CPU

#### Conclusion

<sup>I</sup> started by determining what is the relevant variable involved in executing <sup>a</sup> single XmlHttpRequest, it is synchronicity (synchronous or asynchronous). <sup>I</sup> then determined what is the relevant variable involved in executing two XmlHttpRequests, it is the type of transmission (serial or parallel). <sup>I</sup> then determined tworules to pass from synchronous to asynchronous.

Equipped with these two variables and two rules <sup>I</sup> was able to determine how to execute any arbitrary number<br>All the state of the state of the state of the state of the state of the state of the state of the state of th of intricate XmlHttpRequests like in conditional statements and in loop statements.

Now, the resulting <sup>18</sup> design patterns allow me to write code that has the optimal usability, increased quality and robustness. But it may be at the cost of readability. By answering <sup>a</sup> few simple questions <sup>I</sup> can also determine what is the best design pattern for any givencase.

As the tutorials and documentation available on the Internet do not cover these cases <sup>I</sup> hope that developers will find this paper useful. Perhaps, one day AJAX frameworks and tools will provide the same.

### References

- • The XMLHttpRequest Object http://www.w3.org/TR/XMLHttpRequest
- • AJAX Design Patterns http://codeidol.com/ajax/ajaxdp/
- • Ajax Mistakes http://swik.net/Ajax/Ajax+Mistakes
- • Asynchronous I/Ohttp://en.wikipedia.org/wiki/Asynchronous\_I/O
- Asynchronous Request Processing Framework •http://www.jcorporate.com/expresso/doc/edg/edg\_asyncprocess.html
- • Functional programming http://www.stanford.edu/class/cs242/readings/backus.pdf
- •[OOP] Bertrand Meyer, Object Oriented Programming
- • Usable XMLHttpRequest in Practice http://www.baekdal.com/articles/usability/usable-XMLHttpRequest/
- • Hypertext Transfer Protocol -- HTTP/1.1, RFC 2616http://www.ietf.org/rfc/rfc2616.txt
- •**Sequence** http://en.wikipedia.org/wiki/Sequence
- • Service-oriented architecture (SOA) http://en.wikipedia.org/wiki/Service-oriented\_architecture
- • Business Process Execution Language (BPEL) http://en.wikipedia.org/wiki/Business\_Process\_Execution\_Language
- • Orchestration (computers) http://en.wikipedia.org/wiki/Orchestration\_(computers)
- • Web Service Choreography http://en.wikipedia.org/wiki/Web\_Service\_Choreography
- • XMLHttpRequest: Cross-browser implementation with sniffing capabilitieshttp://www.ilinsky.com/articles/XMLHttpRequest/
- • XMLHttpRequest Usability Guidelines http://www.baekdal.com/articles/Usability/XMLHttpRequest-guidelines/
- • Design Patterns for AJAX Usability http://www.softwareas.com/ajax-patterns
- Solution Required for Problem in "Ajax in Struts-based Web •Application" http://today.java.net/cs/user/create/cs\_msg?xlr=cs\_msg/17186&x-lr2=a/219
- • Handling Multiple XMLHTTPRequest Objects http://drakware.com/?e=2
- Multiple XMLHTTPRequest Objects Redux •http://drakware.com/?e=3
- Multiple XHR requests (AJAX) •http://www.digitalbonsai.com/xhrmulti.php
- • Multiple XMLHttpRequest 2http://www.digitalbonsai.com/?itemid=5
- • Foldblog: Handling Multiple XHRs http://ajaxian.com/archives/foldblog-handling-multiple-xhrshttp://foldblog.blogspot.com/2006/01/ajax-handlingmultiple-xmlhttprequests.html
- • Introduction to Ajax, 13. Multiple Requests http://javascript.about.com/library/blajax13.htm
- • Making simultaneous AJAX requests http://dominounlimited.blogspot.com/2006/08/makingsimultaneous-ajax-requests.html
- • Concurrent Ajax http://www.hunlock.com/blogs/Concurrent\_Ajaxhttp://p2p.wrox.com/topic.asp?TOPIC\_ID=36547